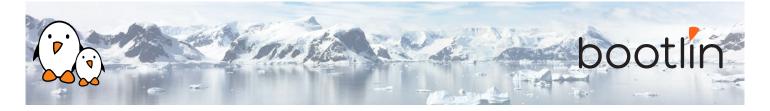

## Audio with embedded Linux training

On-site training, 2 days Latest update: April 26, 2024

| Title               | Audio with embedded Linux training                                                                                                    |
|---------------------|----------------------------------------------------------------------------------------------------|
| Training objectives | <ul> <li>Be able to understand the basics of audio theory: analog vs. digital, sampling theory, audio formats and audio hardware</li> <li>Be able to understand the architecture of ASoC, the Linux kernel subsystem for audio devices used in embedded systems, the role of the different drivers and the Device Tree representation</li> <li>Be able to write a Device Tree describing the topology of audio hardware on an embedded Linux system</li> <li>Be able to use complex audio routing capabilities, audio power management capabilities, and complex audio components such as auxiliary devices or amplifiers</li> <li>Be able to configure the ALSA user-space components and ALSA audio widgets</li> <li>Be able to use the available user-space APIs for playing and capturing audio, as well as the PipeWire audio server and the GStreamer multimedia pipeline library</li> </ul> |
| Duration            | <b>Two</b> days - 16 hours (8 hours per day)                                                                                                    |
| Pedagogics          | <ul> <li>Lectures delivered by the trainer: 75% of the duration</li> <li>Practical demonstrations done by the trainer: 25% of the duration</li> <li>Electronic copies of presentations, lab instructions and data files. They are freely available at https://bootlin.com/doc/training/audio.</li> </ul>                                                                                                    |
| Trainer             | One of the engineers listed on: https://bootlin.com/training/trainers/                                                                                                    |
| Language            | Oral lectures: English, French.<br>Materials: English.                                                                                                    |
| Audience            | Engineers who need a detailed level of understanding of audio concepts, audio hardware components used in typical embedded systems and how the audio stack works in Linux.                                                                                                    |

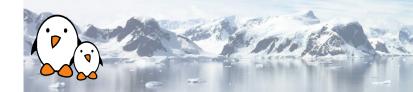

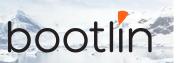

| Prerequisites      | <ul> <li>Knowledge and practice of UNIX or GNU/Linux commands: participants must be familiar with the Linux command line. Participants lacking experience on this topic should get trained by themselves, for example with our freely available on-line slides at bootlin.com/blog/command-line/.</li> <li>Minimal experience in embedded Linux development: participants should have a minimal understanding of the architecture of embedded Linux systems: role of the Linux kernel vs. user-space, development of Linux user-space applications in C. Following Bootlin's Embedded Linux course at bootlin.com/training/embedded-linux/ allows to fulfill this pre-requisite.</li> <li>Minimal English language level: B1, according to the Common European Framework of References for Languages, for our sessions in English. See bootlin.com/pub/training/cefr-grid.pdf for self-evaluation.</li> </ul> |
|--------------------|----------------------------------------------------------------------------------------------------|
| Required equipment | For on-site sessions at our customer location, the customer must provide:  • Video projector • Large monitor • Drawing board                                                                                                    |
| Certificate        | Only the participants who have attended all training sessions, and who have scored over 50% of correct answers at the final evaluation will receive a training certificate from Bootlin.                                                                                                    |
| Disabilities       | Participants with disabilities who have special needs are invited to contact us at <i>training@bootlin.com</i> to discuss adaptations to the training course.                                                                                                    |

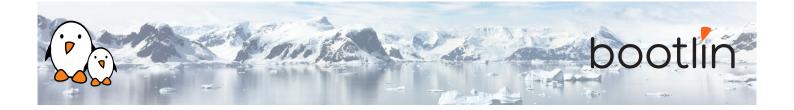

## Day 1 - Morning

#### **Lecture - Digital Audio Representation**

- What is sound?
- Sampling theory
- Sample size, sample rate
- · Audio formats: I2S, LJ, RJ, DSPA, DSPB
- AC97
- IEC 61937 (S/PDIF and HDMI)
- PDM

Introducing the basic notions used for representing audio waveforms.

#### Lecture - Hardware

- Signals
- CPU Digital Audio Interfaces
- CODEC Digital Audio Interfaces
- Amplifiers
- Clocks and clock providers

Presenting the hardware involved in the audio playback or capture.

#### Lecture - Linux kernel ASoC subsystem

- ASoC: the ALSA System-on-Chip subsystem in the Linux kernel
- Describing audio cards with Device Tree: audio-graph-card, simple-audio-card
- Linux kernel drivers for audio cards
- · Linux kernel drivers for audio codecs
- Controls
- · Linux kernel drivers for CPU audio interfaces

Introducing the Linux kernel subsystem for audio on embedded systems.

## Day 1 - Afternoon

#### **Lecture - Linux kernel helpers**

- regmap, regcache
- · DMA handling

*Presenting the common helper APIs.* 

#### **Lecture - More audio components**

- Auxiliary devices, amplifiers, muxing
- Jack detection
- Asynchronous Sample Rate Converter

Presenting more components of the sound cards.

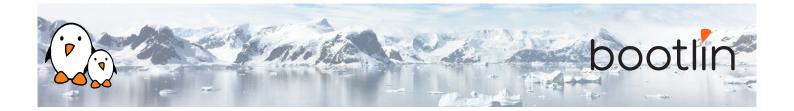

#### **Lecture - Routing**

- · Routing audio
- · DAPM: Dynamic Audio Power Management

Presenting the audio routes and power management.

## Day 2 - Morning

### Lecture - Userspace, hardware configuration

- · ALSA plugins
- · asound.conf
- Sound card configuration

Configuring the userspace audio paths and effects.

#### **Demo - Card configuration examples**

- · Reordering channels
- · Splitting channels
- Resampling
- Mixing
- LADSPA

*Exercising the ALSA plugins.* 

#### **Lecture - Userspace, controls configuration**

- amixer
- alsamixer
- Userspace API
- Saving state: alsactl, asound.state

Configuring the userspace audio paths and effects.

#### **Demo - Configuring controls**

- alsamixer demonstration
- asound.state examples
- Custom application

Configuring the sound card controls.

#### Lecture - Userspace, playing and capturing audio

Userspace ALSA API

Playing and capturing audio samples.

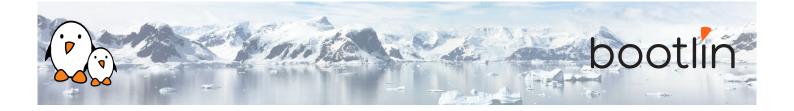

## Day 2 - Afternoon

#### **Lecture - Troubleshooting**

- Debugging
- vizdapm

Presenting how to debug common issues.

#### **Demo - Debugging**

Examples of common issues and their resolutions

#### **Lecture - Pipewire**

- Pipewire introduction
- Pipewire configuration
- Pipewire tools (pwdump, pw-cli, ...)
- Pipewire session and policy management
- · Pipewire modules and filtering
- WirePlumber

*Using Pipewire as the sound server.* 

#### **Demo - Pipewire**

- Running pipewire on the target
- Inspecting the configuration and setting properties
- Dynamic routing and patchbay
- · Using modules and Filter-Chain

Running Pipewire and exercising advanced configuration.

# Lecture - The GStreamer multimedia framework

- GStreamer
- GStreamer pipelines
- GStreamer plugins

*Using Gstreamer for audio capture and playback.* 

#### **Demo - GStreamer**

- Running gstreamer on the target
- Creating multiple pipelines

Running Gstreamer using different audio pipelines.